# Métodos de reinício para redução do número de iterações

#### Guilherme Bertoldo

5 de Novembro de 2012

#### Conteúdo

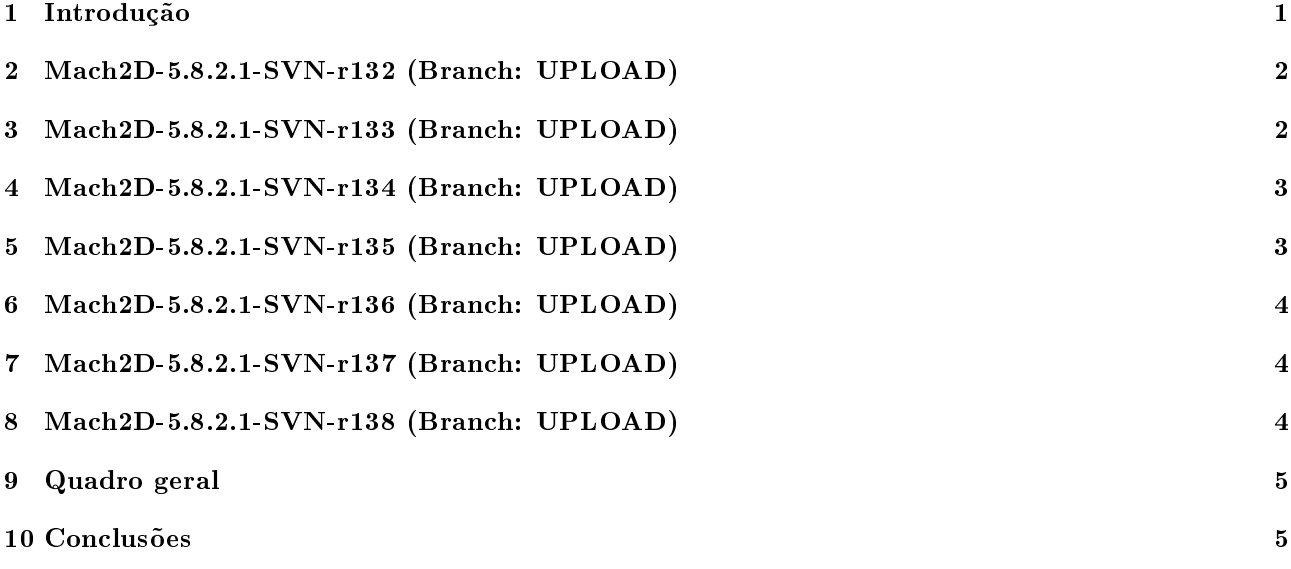

# 1 Introdução

A solução de uma simulação pode reutilizada em outra simulação como condição inicial a fim de reduzir o seu tempo computacional. Neste sentido é possível reutilizar todas ou parte das variáveis de outra simulação. Caso apenas uma parte das variáveis seja reutilizada, as demais devem ser obtidas por interpolação. Este estudo visa determinar a influência da reutilização de algumas variáveis e da interpolação de outras na redução do número de iterações necessárias à convergência.

O código base é o Mach2D-5.8.2.1-SVN-r132 (Branch: UPLOAD). Desta revisão foram criadas outras com diferentes métodos de reinício. Os parâmetros numéricos de entrada do código são dados na Tab. 1. Na terceira coluna desta tabela são indicados os parâmetros comuns a todas as simulações.

Os resultados são apresentados em seções separadas para cada método de reinício. Ao final do relatório é apresentado um quadro geral para comparação dos métodos.

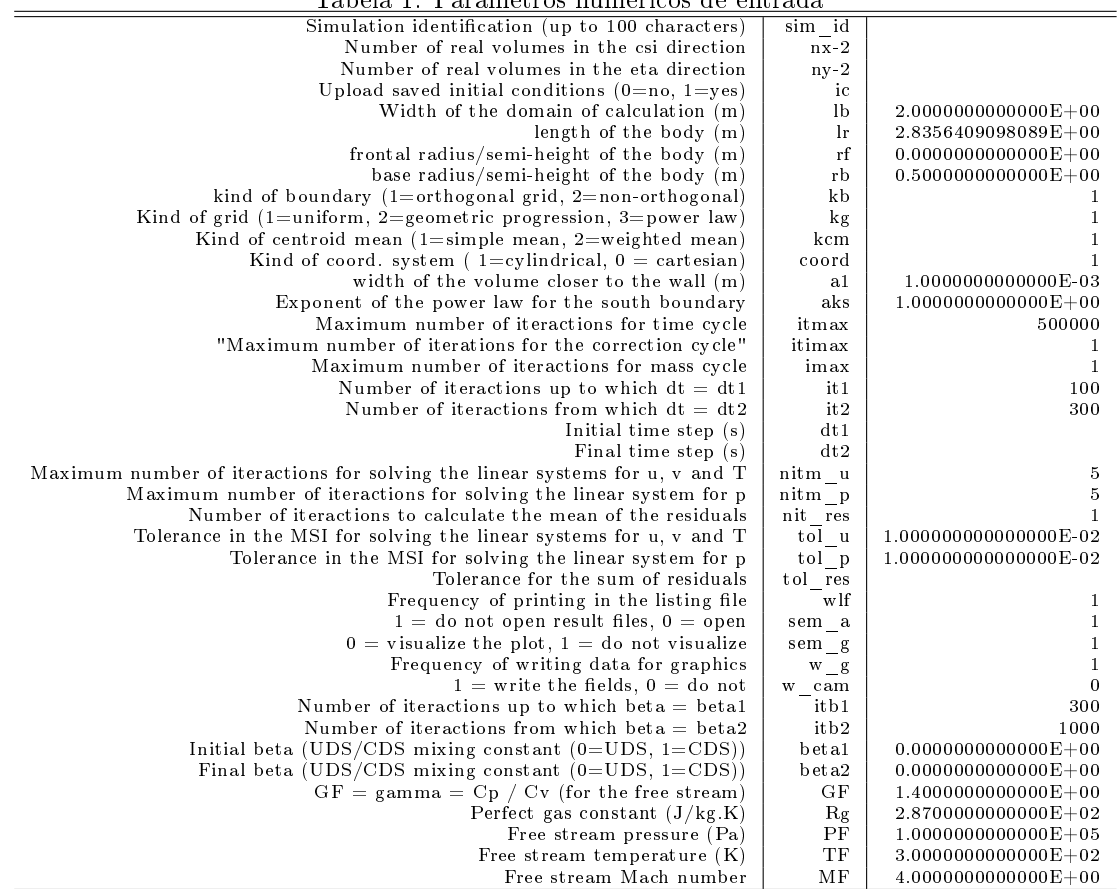

#### Tabela 1: Parâmetros numéricos de entrada

## 2 Mach2D-5.8.2.1-SVN-r132 (Branch: UPLOAD)

1. Variáveis carregadas:  $u_{\rm P}, v_{\rm P}, T_{\rm P}, p_{\rm P}$ 

- 2. Variáveis interpoladas:  $\rho_e, \rho_n, u_e, v_e, u_n, v_n$  (esquema CDS)
- 3. Variáveis calculadas exatamente:  $\rho_P$  (equação de estado),  $U_e$  e  $V_n$  a partir de  $u_e, v_e, u_n, v_n$

4. **Observação:** nos contornos  $u_e, v_e, u_n, v_n, U_e, V_n$  são calculados a partir das condições de contorno.

Na Tab. 2, tcpu é o tempo de CPU (em segundos), it é o número de iterações, RAM é a memória utilizada (em MB), Cdfi é o coeficiente de arrasto invíscido frontal, res é a soma dos resíduos dos sistemas lineares na última iteração e d(it)/it é a diferença relativa do número de iterações com e sem reaproveitamento da solução.

Tabela 2: Resultados principais do conjunto de simulações S0108.

|                 |     |     |      |          | <b>Providence</b> |            |       |                       |              |            |
|-----------------|-----|-----|------|----------|-------------------|------------|-------|-----------------------|--------------|------------|
| Simulation      | nx  | ny  | it   | tepu     | dt1               | dt2        | RAM   | Cdfi                  | res          | d(it)/it   |
| S <sub>01</sub> | 30  | 30  | 262  | 0.308    | $5.0E-04$         | $5.0E-04$  | 15.4  | 7.813236211793245E-02 | 1.09E-14     |            |
| S <sub>02</sub> | 30  | 30  | 222  | 0.26     | $5.0E-04$         | $5.0E-04$  | 15.4  | 7.813236211793242E-02 | $1.27E-14$   | $-15.27\%$ |
| S03             | 60  | 60  | 256  | 1.112    | $1.0E-04$         | $1.0E-04$  | 17.8  | 7.858293449326297E-02 | $4.63E-15$   |            |
| $S_{04}$        | 60  | 60  | 224  | 1.004    | $1.0E-04$         | $1.0E-04$  | 17.8  | 7.858293449326295E-02 | $4.69E - 15$ | $-12.50\%$ |
| S05             | 120 | 120 | 268  | 5.436    | $1.0E-04$         | $1.0E-04$  | 27.1  | 7.882454496741950E-02 | $4.29E-14$   |            |
| S06             | 120 | 120 | 234  | 4.632    | $1.0E-04$         | $1.0E-04$  | 27.5  | 7.882454496741949E-02 | 5.11E-14     | $-12.69\%$ |
| S07             | 240 | 240 | 382  | 32.986   | $5.0E-0.5$        | $5.0E-05$  | 64.4  | 7.901964539396704E-02 | $9.95E - 14$ |            |
| S08             | 240 | 240 | 332  | 28.562   | $5.0E-0.5$        | $5.0E-0.5$ | 65.3  | 7 901964539396701E-02 | $1.01E-13$   | $-13.09\%$ |
| S <sub>09</sub> | 480 | 480 | 1120 | 379.872  | $1.0E-0.5$        | $1.0E-0.5$ | 211.4 | 7 916181627421115E-02 | $1.72E-14$   |            |
| S10             | 480 | 480 | 992  | 360.763  | $1.0E-0.5$        | $1.0E-0.5$ | 211.4 | 7.916181627421115E-02 | $1.70E - 14$ | $-11.43%$  |
| S <sub>11</sub> | 960 | 960 | 1998 | 4277.211 | $5.0E-06$         | $5.0E-06$  | 798.5 | 7.925289660918843E-02 | $3.45E - 14$ |            |
| S <sub>12</sub> | 960 | 960 | 1776 | 3738.57  | $5.0E-06$         | $5.0E-06$  | 798.5 | 7.925289660918840E-02 | 3.45E-14     | $-11.11\%$ |

# 3 Mach2D-5.8.2.1-SVN-r133 (Branch: UPLOAD)

1. Variáveis carregadas:  $u_{\rm P}, v_{\rm P}, T_{\rm P}, p_{\rm P}$ 

- 2. Variáveis inicializadas com zero:  $\rho_e, \rho_n, u_e, v_e, u_n, v_n, U_e, V_n$
- 3. Variáveis calculadas exatamente:  $\rho_{\rm P}$  (equação de estado)

Tabela 3: Resultados principais do conjunto de simulações S0109.

| Simulation      | nx  | nv  | it   | tepu     | dt1        | dt2          | RAM   | Cdfi                  | res          | d(it)/it  |
|-----------------|-----|-----|------|----------|------------|--------------|-------|-----------------------|--------------|-----------|
| S <sub>01</sub> | 30  | 30  | 262  | 0.38     | $5.0E-04$  | $5.0E-04$    | 15.4  | 7.813236211793245E-02 | $1.09E - 14$ |           |
| S <sub>02</sub> | 30  | 30  | 258  | 0.34     | $5.0E-04$  | $5.0E-04$    | 15.4  | 7.813236211793247E-02 | 1.37E-14     | $-1.53\%$ |
| S03             | 60  | 60  | 256  | 1.388    | $1.0E-04$  | $1.0E-04$    | 17.8  | 7.858293449326297E-02 | $4.63E - 15$ |           |
| S04             | 60  | 60  | 310  | 1.86     | $1.0E-04$  | $1.0E-04$    | 17.8  | 7.858293449326295E-02 | $4.61E - 15$ | 21.09%    |
| S05             | 120 | 120 | 268  | 7.88     | $1.0E-04$  | $1.0E - 04$  | 27.1  | 7.882454496741950E-02 | $4.29E - 14$ |           |
| S06             | 120 | 120 | 286  | 8.469    | $1.0E-04$  | $1.0E - 04$  | 27.5  | 7.882454496741946E-02 | 4.79E-14     | $6.72\%$  |
| S07             | 240 | 240 | 382  | 46.367   | $5.0E-0.5$ | $5.0E - 0.5$ | 64.4  | 7.901964539396704E-02 | $9.95E - 14$ |           |
| S08             | 240 | 240 | 424  | 51.823   | $5.0E-0.5$ | $5.0E - 0.5$ | 65.3  | 7.901964539396701E-02 | $1.02E - 13$ | $10.99\%$ |
| S09             | 480 | 480 | 1120 | 549.474  | $1.0E-0.5$ | $1.0E - 0.5$ | 211.4 | 7.916181627421115E-02 | $1.72E-14$   |           |
| S <sub>10</sub> | 480 | 480 | 1266 | 604.33   | $1.0E-0.5$ | $1.0E - 0.5$ | 211.4 | 7.916181627421115E-02 | $1.71E-14$   | 13.04%    |
| S <sub>11</sub> | 960 | 960 | 1998 | 4101.256 | $5.0E-06$  | $5.0E-06$    | 798.5 | 7.925289660918843E-02 | $3.45E - 14$ |           |
| S <sub>12</sub> | 960 | 960 | 2186 | 4351.064 | $5.0E-06$  | $5.0E-06$    | 798.5 | 7.925289660918845E-02 | $3.45E - 14$ | 9.41%     |
|                 |     |     |      |          |            |              |       |                       |              |           |

## 4 Mach2D-5.8.2.1-SVN-r134 (Branch: UPLOAD)

- 1. Variáveis carregadas:  $u_{\rm P}, v_{\rm P}, T_{\rm P}, p_{\rm P}, u_e, v_e, u_n, v_n$
- 2. Variáveis interpoladas:  $\rho_e$ ,  $\rho_n$  (esquema CDS)

3. Variáveis calculadas exatamente:  $\rho_P$  (equação de estado),  $U_e$  e  $V_n$  a partir de  $u_e, v_e, u_n, v_n$ 

4. **Observação:** nos contornos  $U_e$ ,  $V_n$  são calculados a partir das condições de contorno.

Tabela 4: Resultados principais do conjunto de simulações S0110.

| Simulation      | nx  | ny  | it   | tepu     | dt1        | dt2        | RAM   | Cdfi                  | res          | d(it)/it   |
|-----------------|-----|-----|------|----------|------------|------------|-------|-----------------------|--------------|------------|
| S <sub>01</sub> | 30  | 30  | 262  | 0.36     | $5.0E-04$  | $5.0E-04$  | 15.4  | 7.813236211793245E-02 | $1.09E-14$   |            |
| S <sub>02</sub> | 30  | 30  | 252  | 0.364    | $5.0E-04$  | $5.0E-04$  | 15.4  | 7.813236211793244E-02 | $1.11E-14$   | $-3.82\%$  |
| S03             | 60  | 60  | 256  | 1.464    | $1.0E-04$  | $1.0E-04$  | 17.8  | 7.858293449326297E-02 | $4.63E - 15$ |            |
| S04             | 60  | 60  | 224  | 1.292    | $1.0E-04$  | $1.0E-04$  | 17.8  | 7.858293449326294E-02 | $4.61E-15$   | $-12.50\%$ |
| S05             | 120 | 120 | 268  | 7.972    | $1.0E-04$  | $1.0E-04$  | 27.1  | 7.882454496741950E-02 | $4.29E-14$   |            |
| S06             | 120 | 120 | 236  | 6.636    | $1.0E-04$  | $1.0E-04$  | 27.5  | 7.882454496741949E-02 | $4.99E-14$   | $-11.94\%$ |
| S07             | 240 | 240 | 382  | 45.991   | $5.0E-0.5$ | $5.0E-05$  | 64.4  | 7.901964539396704E-02 | $9.95E-14$   |            |
| S08             | 240 | 240 | 346  | 41.411   | $5.0E-0.5$ | $5.0E-0.5$ | 65.3  | 7.901964539396707E-02 | $1.04E-13$   | $-9.42\%$  |
| S09             | 480 | 480 | 1120 | 540.082  | $1.0E-0.5$ | $1.0E-05$  | 211.4 | 7.916181627421115E-02 | $1.72E-14$   |            |
| S10.            | 480 | 480 | 988  | 462.873  | $1.0E-0.5$ | $1.0E-0.5$ | 211.4 | 7.916181627421114E-02 | $1.72E-14$   | $-11.79\%$ |
| S11             | 960 | 960 | 1998 | 4001.646 | $5.0E-06$  | $5.0E-06$  | 798.5 | 7.925289660918843E-02 | $3.45E-14$   |            |
| S12             | 960 | 960 | 1760 | 3618.082 | $5.0E-06$  | $5.0E-06$  | 798.5 | 7.925289660918844E-02 | $3.45E-14$   | $-11.91\%$ |

## 5 Mach2D-5.8.2.1-SVN-r135 (Branch: UPLOAD)

1. Variáveis carregadas:  $u_{\rm P}, v_{\rm P}, T_{\rm P}, p_{\rm P}, \rho_e, \rho_n, u_e, v_e, u_n, v_n$ 

2. Variáveis calculadas exatamente:  $\rho_P$  (equação de estado),  $U_e$  e  $V_n$  a partir de  $u_e, v_e, u_n, v_n$ 

3. Observação: nos contornos  $U_e, V_n$  são calculados a partir das condições de contorno.

Tabela 5: Resultados principais do conjunto de simulações S0111.

| Simulation      | nx  | ny  | it             | tepu    | dt1        | dt2          | RAM   | Cdfi                  | res          | d(it)/it   |
|-----------------|-----|-----|----------------|---------|------------|--------------|-------|-----------------------|--------------|------------|
| S <sub>01</sub> | 30  | 30  | 262            | 0.356   | $5.0E-04$  | $5.0E-04$    | 15.4  | 7.813236211793245E-02 | $1.09E-14$   |            |
| S <sub>02</sub> | 30  | 30  | $\overline{2}$ | 0.004   | $5.0E-04$  | $5.0E-04$    | 15.4  | 7.813236211793245E-02 | 9.78E-15     | $-99.24\%$ |
| S03             | 60  | 60  | 256            | 1.496   | $1.0E-04$  | $1.0E-04$    | 17.8  | 7.858293449326297E-02 | $4.63E - 15$ |            |
| S <sub>04</sub> | 60  | 60  | 2              | 0.012   | $1.0E-04$  | $1.0E-04$    | 17.8  | 7.858293449326294E-02 | $4.63E - 15$ | $-99.22\%$ |
| S05             | 120 | 120 | 268            | 7.976   | $1.0E-04$  | $1.0E - 04$  | 27.1  | 7.882454496741950E-02 | $4.29E-14$   |            |
| S06             | 120 | 120 | $\overline{2}$ | 0.068   | $1.0E-04$  | $1.0E-04$    | 27.5  | 7.882454496741949F-02 | $4.81E - 14$ | $-99.25\%$ |
| S07             | 240 | 240 | 382            | 46.359  | $5.0E-05$  | $5.0E - 0.5$ | 64.4  | 7.901964539396704E-02 | $9.95E - 14$ |            |
| S08             | 240 | 240 | 22             | 2.8     | $5.0E-0.5$ | $5.0E-05$    | 65.3  | 7.901964539396703E-02 | $1.04E - 13$ | $-94.24\%$ |
| S09             | 480 | 480 | 1120           | 545.962 | $1.0E-0.5$ | $1.0E-05$    | 211.4 | 7.916181627421115E-02 | $1.72E - 14$ |            |
| S <sub>10</sub> | 480 | 480 | $\overline{2}$ | 1.084   | $1.0E-0.5$ | $1.0E-0.5$   | 211.4 | 7.916181627421115F-02 | $1.72E - 14$ | $-99.82\%$ |
| S <sub>11</sub> | 960 | 960 | 1998           | 4184.81 | $5.0E-06$  | $5.0E-06$    | 798.5 | 7.925289660918843E-02 | $3.45E - 14$ |            |
| S <sub>12</sub> | 960 | 960 | 2              | 4.676   | $5.0E-06$  | $5.0E-06$    | 798.5 | 7.925289660918843E-02 | $3.46E - 14$ | $-99.90\%$ |

#### 6 Mach2D-5.8.2.1-SVN-r136 (Branch: UPLOAD)

- 1. Variáveis carregadas:  $u_{\rm P}, v_{\rm P}, T_{\rm P}, p_{\rm P}, U_e, V_n$
- 2. Variáveis interpoladas:  $\rho_e, \rho_n, u_e, v_e, u_n, v_n$  (esquema CDS)
- 3. Variáveis calculadas exatamente:  $\rho_{\rm P}$  (equação de estado)
- 4. **Observação:** nos contornos  $u_e, v_e, u_n, v_n$  são calculados a partir das condições de contorno.

Tabela 6: Resultados principais do conjunto de simulações S0112.

| Simulation      | nx  | ny  | it   | tepu     | dt1        | dt2        | RAM   | Cdfi                  | res          | d(it)/it   |
|-----------------|-----|-----|------|----------|------------|------------|-------|-----------------------|--------------|------------|
| S01             | 30  | 30  | 262  | 0.304    | $5.0E-04$  | $5.0E-04$  | 15.4  | 7.813236211793245E-02 | $1.09E-14$   |            |
| S <sub>02</sub> | 30  | 30  | 230  | 0.268    | $5.0E-04$  | $5.0E-04$  | 15.4  | 7.813236211793245E-02 | $9.85E - 15$ | $-12.21\%$ |
| S <sub>03</sub> | 60  | 60  | 256  | 1.02     | $1.0E-04$  | $1.0E-04$  | 17.8  | 7.858293449326297E-02 | $4.63E-15$   |            |
| S <sub>04</sub> | 60  | 60  | 222  | 0.888    | $1.0E-04$  | $1.0E-04$  | 17.8  | 7858293449326291E-02  | 4.76E-15     | $-13.28\%$ |
| S05             | 120 | 120 | 268  | 4.664    | $1.0E-04$  | $1.0E-04$  | 27.1  | 7.882454496741950E-02 | $4.29E-14$   |            |
| S06             | 120 | 120 | 242  | 4.18     | $1.0E-04$  | $1.0E-04$  | 27.5  | 7.882454496741949E-02 | 4.93E-14     | $-9.70\%$  |
| S07             | 240 | 240 | 382  | 30.182   | $5.0E-0.5$ | $5.0E-0.5$ | 64.4  | 7.901964539396704E-02 | $9.95E-14$   |            |
| S08             | 240 | 240 | 344  | 29.502   | $5.0E-0.5$ | $5.0E-0.5$ | 65.3  | 7.901964539396700E-02 | $1.00E-13$   | $-9.95\%$  |
| S09             | 480 | 480 | 1120 | 394.445  | $1.0E-0.5$ | $1.0E-0.5$ | 211.4 | 7.916181627421115E-02 | $1.72E-14$   |            |
| S <sub>10</sub> | 480 | 480 | 990  | 378.336  | $1.0E-0.5$ | $1.0E-0.5$ | 211.4 | 7.916181627421116E-02 | $1.71E-14$   | $-11.61\%$ |
| S <sub>11</sub> | 960 | 960 | 1998 | 3380.151 | $5.0E-06$  | $5.0E-06$  | 798.5 | 7 925289660918843E-02 | $3.45E-14$   |            |
| S <sub>12</sub> | 960 | 960 | 1764 | 2946.644 | $5.0E-06$  | $5.0E-06$  | 798.5 | 7.925289660918843E-02 | $3.45E-14$   | $-11.71\%$ |

## 7 Mach2D-5.8.2.1-SVN-r137 (Branch: UPLOAD)

- 1. Variáveis carregadas:  $u_{\rm p}$ ,  $v_{\rm p}$ ,  $T_{\rm p}$ ,  $p_{\rm p}$
- 2. Variáveis interpoladas:  $\rho_e$ ,  $\rho_n$  (esquema UDS/CDS);  $u_e$ ,  $v_e$ ,  $u_n$ ,  $v_n$  (esquema CDS)
- 3. Variáveis calculadas exatamente:  $\rho_P$  (equação de estado),  $U_e$  e  $V_n$  a partir de  $u_e, v_e, u_n, v_n$
- 4. **Observação:** nos contornos  $u_e, v_e, u_n, v_n, U_e, V_n$  são calculados a partir das condições de contorno.

Simulation nx ny it tcpu dt1 dt2  $\mathrm{RAM}$  Cdfi res d(it)/it S01 30 30 262 0.3 5.0E-04 5.0E-04 15.4 7.813236211793245E-02 1.09E-14  $S02 \qquad 30 \qquad 30 \qquad 216 \qquad 0.256 \qquad 5.0 \quad E-04 \qquad 15.4 \qquad 7.813236211793247 \quad E-02 \qquad 9.46 \quad E-15 \qquad -17.56 \%$ <br> $S03 \qquad 60 \qquad 60 \qquad 256 \qquad 1.108 \qquad 1.0 \quad E-04 \qquad 1.0 \quad E-04 \qquad 17.8 \qquad 7.858293449326297 \quad E-02 \qquad 4.63 \quad E-15$ S03 60 60 256 1.108 1.0E-04 1.0E-04 17.8 7.858293449326297E-02 4.63E-15  $\begin{array}{cccccccc} \text{S04} & \text{60} & \text{60} & \text{202} & \text{0.872} & \text{1.0E-04} & \text{1.0E-04} & \text{17.8} & \text{7.858293449326292E-02} & \text{4.45E-15} & \text{-21.09\%} \\ \text{S05} & \text{120} & \text{120} & \text{268} & \text{5.328} & \text{1.0E-04} & \text{1.0E-04} & \text{27.1} & \text{7.88245449$ 27.1 7.882454496741950E-02<br>27.5 7.882454496741952E-02 S06 120 120 220 4.116 1.0E-04 1.0E-04 27.5 7.882454496741952E-02 4.65E-14 -17.91%  $\begin{array}{cccccccc} \text{S07} & 240 & 240 & 382 & 32.318 & 5.0\text{E-05} & 5.0\text{E-05} & 64.4 & 7.901964539396704\text{E-02} & 9.95\text{E-14} \\ \text{S08} & 240 & 240 & 340 & 28.774 & 5.0\text{E-05} & 5.0\text{E-05} & 65.3 & 7.901964539396700\text{E-02} & 1.06\text{E-13} \end{array}$  $\begin{array}{cccccccc} \text{S08} & 240 & 240 & 340 & 28.774 & 5.0\text{E-05} & 5.0\text{E-05} & 65.3 & 7.901964539396700\text{E-02} & 1.06\text{E-13} & -10.99\% \\ \text{S09} & 480 & 480 & 1120 & 396.137 & 1.0\text{E-05} & 1.0\text{E-05} & 211.4 & 7.916181627421115\text{E-02} & 1.72\$ S09 480 480 1120 396.137 1.0E-05 1.0E-05 211.4 7.916181627421115E-02 1.72E-14  $\begin{array}{cccccccc} 510 & 480 & 480 & 940 & 363.455 & 1.0\text{E-05} & 1.0\text{E-05} & 211.4 & 7.916181627421116\text{E-02} & 1.72\text{E-14} & -16.07\% \\ 511 & 960 & 960 & 1998 & 3380.323 & 5.0\text{E-06} & 5.0\text{E-06} & 798.5 & 7.925289660918843\text{E-02} & 3.45\text{E$ 5.0E-06 5.0E-06 798.5 7.925289660918843E-02<br>5.0E-06 5.0E-06 798.5 7.925289660918843E-02 S12 960 960 1714 2875.832 5.0E-06 5.0E-06 798.5 7.925289660918843E-02 3.45E-14 -14.21%

Tabela 7: Resultados principais do conjunto de simulações S0113.

## 8 Mach2D-5.8.2.1-SVN-r138 (Branch: UPLOAD)

- 1. Variáveis carregadas:  $u_{\rm P}, v_{\rm P}, T_{\rm P}, p_{\rm P}, U_e, V_n$
- 2. Variáveis interpoladas:  $\rho_e$ ,  $\rho_n$  (esquema UDS/CDS);  $u_e$ ,  $v_e$ ,  $u_n$ ,  $v_n$  (esquema CDS)
- 3. Variáveis calculadas exatamente:  $\rho_{\rm P}$  (equação de estado)
- 4. **Observação:** nos contornos  $u_e, v_e, u_n, v_n, U_e, V_n$  são calculados a partir das condições de contorno.

Tabela 8: Resultados principais do conjunto de simulações S0114.

|                 |         |     |      |          |            |            |       | - 7                   |              |            |
|-----------------|---------|-----|------|----------|------------|------------|-------|-----------------------|--------------|------------|
| Simulation      | n x     | ny  | it   | tepu     | dt1        | dt2        | RAM   | Cdfi                  | res          | d(it)/it   |
| S <sub>01</sub> | 30      | 30  | 262  | 0.328    | $5.0E-04$  | $5.0E-04$  | 15.4  | 7.813236211793245E-02 | $1.09E-14$   |            |
| $S_{02}$        | 30      | 30  | 266  | 0.344    | $5.0E-04$  | $5.0E-04$  | 15.4  | 7.813236211793244E-02 | $9.08E - 15$ | $1.53\%$   |
| S03             | 60      | 60  | 256  | 1.264    | $1.0E-04$  | $1.0E-04$  | 17.8  | 7.858293449326297E-02 | $4.63E - 15$ |            |
| $S_{04}$        | 60      | 60  | 190  | 0.932    | $1.0E-04$  | $1.0E-04$  | 17.8  | 7.858293449326292E-02 | $4.61E-15$   | $-25.78\%$ |
| S05             | $1\,20$ | 120 | 268  | 6.3      | $1.0E-04$  | $1.0E-04$  | 27.1  | 7.882454496741950E-02 | $4.29E-14$   |            |
| S06             | 120     | 120 | 214  | 4.948    | $1.0E-04$  | $1.0E-04$  | 27.5  | 7.882454496741945E-02 | $4.76E - 14$ | $-20.15\%$ |
| S07             | 240     | 240 | 382  | 38.262   | $5.0E-0.5$ | $5.0E-0.5$ | 64.4  | 7.901964539396704E-02 | $9.95E - 14$ |            |
| S08             | 240     | 240 | 328  | 32.762   | $5.0E-0.5$ | $5.0E-0.5$ | 65.3  | 7.901964539396701E-02 | $1.03E-13$   | $-14.14\%$ |
| S09             | 480     | 480 | 1120 | 427.395  | $1.0E-0.5$ | $1.0E-0.5$ | 211.4 | 7.916181627421115E-02 | $1.72E-14$   |            |
| S <sub>10</sub> | 480     | 480 | 890  | 330.005  | $1.0E-0.5$ | $1.0E-05$  | 211.4 | 7 916181627421116E-02 | $1.71E-14$   | $-20.54\%$ |
| S <sub>11</sub> | 960     | 960 | 1998 | 3364.726 | $5.0E-06$  | $5.0E-06$  | 798.5 | 7.925289660918843E-02 | $3.45E - 14$ |            |
| S12             | 960     | 960 | 1632 | 2728.319 | $5.0E-06$  | $5.0E-06$  | 798.5 | 7.925289660918840E-02 | $3.45E - 14$ | $-18.32\%$ |

#### 9 Quadro geral

Tabela 9: Comparação da redução do número de iterações dos códigos SVN-132 a SVN-138.

| $nx - 2 = ny - 2$ | <b>SVN132</b> | SVN133    | <b>SVN134</b> | <b>SVN135</b> | <b>SVN136</b> | <b>SVN137</b> | <b>SVN138</b> |
|-------------------|---------------|-----------|---------------|---------------|---------------|---------------|---------------|
| 30                | $-15.27\%$    | $-1.53\%$ | $-3.82\%$     | $-99.24\%$    | $-12.21%$     | $-17.56\%$    | $1.53\%$      |
| 60                | $-12.50\%$    | 21.09%    | $-12.50\%$    | $-99.22\%$    | $-13.28\%$    | $-21.09\%$    | $-25.78\%$    |
| 120               | $-12.69\%$    | 6.72%     | $-11.94\%$    | $-99.25\%$    | $-9.70\%$     | $-17.91\%$    | $-20.15\%$    |
| 240               | $-13.09\%$    | 10.99%    | $-9.42\%$     | $-94.24\%$    | $-9.95%$      | $-10.99\%$    | $-14.14\%$    |
| 480               | $-11.43\%$    | 13.04%    | $-11.79\%$    | $-99.82\%$    | $-11.61\%$    | $-16.07\%$    | $-20.54\%$    |
| 960               | $-11.11\%$    | 9.41%     | $-11.91%$     | $-99.90\%$    | $-11.71%$     | $-14.21%$     | $-18.32\%$    |
|                   |               |           |               |               |               |               |               |

#### 10 Conclusões

- 1. O percentual de redução do número de iterações depende do grau de refino da malha. Para malhas mais refinadas este percentual parece se estabilizar. Os percentuais mais relevantes são os das malhas mais refinadas, para as quais o tempo computacional é elevado.
- 2. Da revisão SVN-r132, percebe-se que o número de iterações se reduz em torno de 11% ao se reutilizar as variáveis nodais  $u_{\rm P}, v_{\rm P}, T_{\rm P}, p_{\rm P}$  e interpolar as variáveis nas faces  $\rho_e, \rho_n, u_e, v_e, u_n, v_n$  com o esquema CDS.
- 3. Da revisão SVN-r133, percebe-se que o número de iterações aumenta caso as variáveis nodais  $u_{\rm P}, v_{\rm P}, T_{\rm P}, p_{\rm P}$ sejam reaproveitadas e as variáveis nas faces  $\rho_e, \rho_n, u_e, v_e, u_n, v_n$  sejam inicializadas com zero.
- 4. Da revisão SVN-r134, percebe-se que o número de iterações se reduz em torno de 12% ao se reutilizar as variáveis nodais  $u_P, v_P, T_P, p_P$  e as velocidades nas faces  $u_e, v_e, u_n, v_n$  equanto as densidades nas faces  $\rho_e, \rho_n$ são interpoladas com o esquema CDS. Comparada com a revisão SVN-r132, a melhora é praticamente insignificante.
- 5. Da revisão SVN-r135, percebe-se que o número de iterações se reduz quase 100% ao se reutilizar as variáveis nodais  $u_{\rm P}, v_{\rm P}, T_{\rm P}, p_{\rm P}$  e nas faces  $\rho_e, \rho_n, u_e, v_e, u_n, v_n$ .
- 6. Da revisão SVN-r136, percebe-se que o número de iterações se reduz em torno de 12% ao se reutilizar as variáveis nodais  $u_{\rm F}, v_{\rm F}, T_{\rm F}, p_{\rm F}$  e as velocidades nas faces  $U_e, V_n$  equanto as variáveis nas faces  $\rho_e, \rho_n, u_e, v_e, u_n, v_n$  são interpoladas com o esquema CDS.
- 7. Da revisão SVN-r137, percebe-se que o número de iterações se reduz em torno de 15% ao se reutilizar as variáveis nodais  $u_P, v_P, T_P, p_P$  e interpolar as densidades nas faces  $\rho_e, \rho_n$  com o esquema híbrido UDS/CDS enquanto as velocidades  $u_e, v_e, u_n, v_n$  são interpoladas com o esquema CDS. Comparando este resultado com o da revisão SVN-r132, observa-se que o esquema da interpolação tem efeito significativo na redução do número de iterações. No código, as variáveis  $\rho_e$ ,  $\rho_n$  são interpoladas em todas as iterações com o esquema híbrido UDS/CDS enquanto as velocidades  $u_e, v_e, u_n, v_n$  são interpoladas com uma média dos sistemas lineares correspondentes. Este tipo de média poderia ajudar a reduzir ainda mais o número de iterações, mas não pode ser implementado sem os coeficientes dos sistemas lineares.
- 8. Da revisão SVN-r138, percebe-se que o número de iterações se reduz em torno de 19% ao se reutilizar as variáveis nodais  $u_{\rm P}, v_{\rm P}, T_{\rm P}, p_{\rm P}$  e as velocidades nas faces  $U_e, V_n$  equanto as variáveis nas faces  $\rho_e, \rho_n$ são interpoladas com o esquema híbrido UDS/CDS e  $u_e, v_e, u_n, v_n$  são interpoladas com o esquema CDS. Comparando os resultados com os da revisão SVN-r136, percebe-se que o esquema de interpolação tem efeito signicativo na redução do número de iterações.

9. De modo geral, observa-se que mesmo utilizando a solução numérica convergida como condição inicial do mesmo problema, com parte das variáveis reutilizadas e parte interpoladas, não se obtém uma redução expressiva do número de iterações (80%, por exemplo). Este resultado indica que talvez não seja possível conseguir avanços signicativos na redução do tempo de CPU ao se utilizar a solução de malhas mais grossas como condição inicial para malhas mais finas, mesmo com as extrapolações de Richardson.